#### **C++ Class Details, Heap** CSE 333 Spring 2019

**Instructor:** Justin Hsia

#### **Teaching Assistants:**

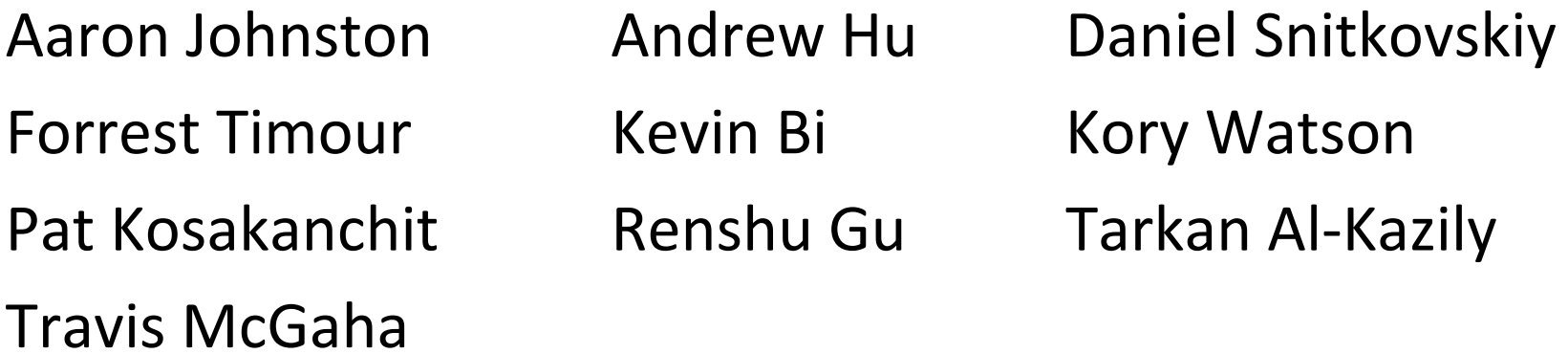

## **Administrivia**

- Exercise 10 released today, due Monday
	- $\mathcal{L}^{\text{max}}_{\text{max}}$ Write a substantive class in C++!
	- $\mathcal{L}_{\mathcal{A}}$ Refer to Complex.h/Complex.cc
- Homework 2 due next Thursday (5/2)
	- $\begin{array}{|c|} \hline \hline \end{array}$ File system crawler, indexer, and search engine

### **Lecture Outline**

- **Class Details**
	- **Filling in some gaps from last time**
- Using the Heap
	- new / delete / delete[]

## **Rule of Three**

- If you define any of:
	- 1) Destructor
	- 2) Copy Constructor
	- 3) Assignment (operator=)
- Then you should normally define all three
	- Can explicitly ask for default synthesized versions (C++11):

```
class Point {
public:
 Point() = default; // the default ctor
 ~Point() = default; // the default dtor
 Point(const Point& copyme) = default; // the default cctor
 Point& operator=(const Point& rhs) = default; // the default "="
 ...
```
# **Dealing with the Insanity**

- C++ style guide tip:
	- **If possible, disable the copy constructor and assignment operator** by declaring as private and not defining them (pre‐C++11)

Point.h

```
class Point {
 public:
 Point(const int x, const int y) : x_(x), y_(y) { } // ctor
  ...private:
 Point(const Point& copyme); // disable cctor (no def.)
 Point& operator=(const Point& rhs); // disable "=" (no def.)
  ...}; // class Point
Point w; // compiler error (no default constructor)
Point x(1, 2); // OK!
Point y = w; // compiler error (no copy constructor)
y = x; // compiler error (no assignment operator)
```
## **Disabling in C++11**

- C++11 add new syntax to do this directly
	- This is the better choice in C++11 code

Point\_2011.h

```
class Point {
public:
 Point(const int x, const int y) : x_(x), y_(y) { } // ctor
  ...
 Point(const Point& copyme) = delete; // declare cctor and "=" as
 Point& operator=(const Point& rhs) = delete; // as deleted (C++11)
private:
  ...}; // class Point
Point w; // compiler error (no default constructor)
Point x(1, 2); // OK!
Point y = w; // compiler error (no copy constructor)
y = x; // compiler error (no assignment operator)
```
# **CopyFrom**

- C++11 style guide tip:
	- If you disable them, then you instead may want an explicit "CopyFrom" function that can be used when occasionally needed

Point.h

```
class Point {
public:
 Point(const int x, const int y) : x_(x), y_(y) { } // ctor
 void CopyFrom(const Point& copy_from_me);
  ...Point(Point& copyme) = delete; // disable cctor
 Point& operator=(Point& rhs) = delete; // disable "="
private:
  ...}; // class Point
```
#### sanepoint.cc

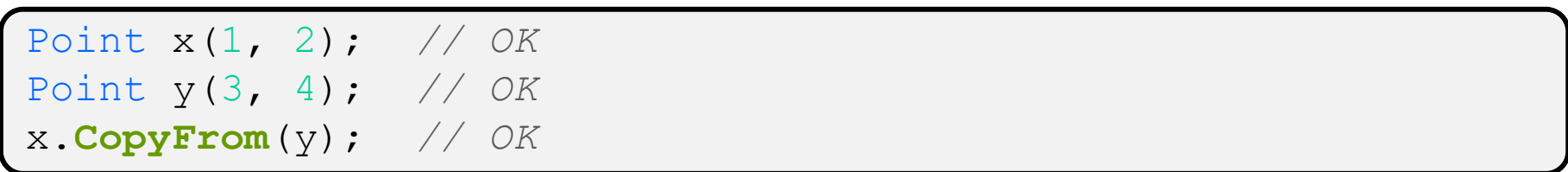

#### **Access Control**

- Access modifiers for members:
	- **P** public: accessible to *all* parts of the program
	- **P** private: accessible to the member functions of the class
		- Private to *class*, not object instances
	- **Pediam-** protected: accessible to member functions of the class and any *derived* classes (subclasses – more to come, later)

#### Reminders:

- Access modifiers apply to *all* members that follow until another access modifier is reached
- If no access modifier is specified,  $struct$  members default to public and class members default to private

## **Nonmember Functions**

- "Nonmember functions" are just normal functions that happen to use some class
	- Called like a regular function instead of as a member of a class object instance
		- This gets a little weird when we talk about operators…
	- **These do** *not* **have access to the class' private members**
- Useful nonmember functions often included as part of interface to a class
	- Declaration goes in header file, but *outside* of class definition

## **friend Nonmember Functions**

- A class can give a nonmember function (or class) access to its non-public members by declaring it as a friend within its definition
	- Not a class member, but has access privileges as if it were
	- $\blacksquare$  friend functions are usually unnecessary if your class includes appropriate "getter" public functions

Complex.h

```
class Complex {
  ...friend std::istream& operator>>(std::istream& in, Complex& a);
  ...}; // class Complex
```

```
std::istream& operator>>(std::istream& in, Complex& a) {
  ...}
```
#### **Namespaces**

- Each namespace is a separate scope
	- **Useful for avoiding symbol collisions!**
- $\frac{1}{2}$ Namespace definition:

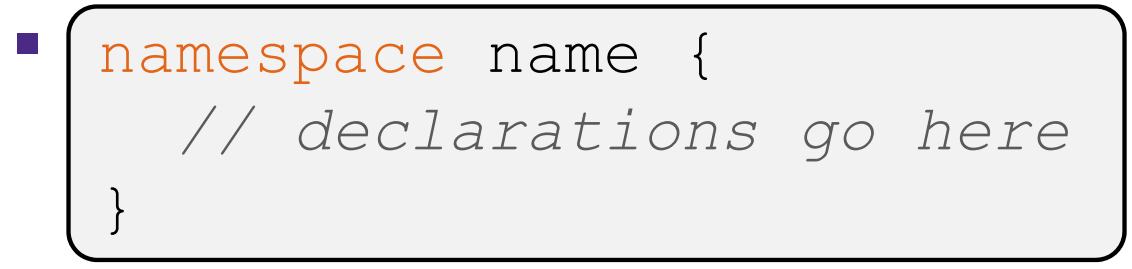

- Creates a new namespace name if it did not exist, otherwise *adds to the existing namespace* (**!**)
	- This means that components (e.g. classes, functions) of a namespace can be defined in multiple source files

### **Classes vs. Namespaces**

- They seems somewhat similar, but classes are *not* namespaces:
	- There are no instances/objects of a namespace; a namespace is just a group of logically‐related things (classes, functions, etc.)
	- To access a member of a namespace, you must use the fully qualified name (*i.e.* nsp\_name::member)
		- Unless you are  $\operatorname{using}$  that namespace
		- You only used the fully qualified name of a class member when you are defining it outside of the scope of the class definition

## **Complex Example Walkthrough**

See: Complex.h Complex.cc testcomplex.cc

## **Lecture Outline**

- Class Details
	- **Filling in some gaps from last time**
- **Using the Heap**
	- **new / delete / delete[]**

## **C++11 nullptr**

- $\triangleleft$  C and C++ have long used NULL as a pointer value that references nothing
- $\triangleleft$  C++11 introduced a new literal for this:  $\texttt{nullptr}$ 
	- **New reserved word**
	- Interchangeable with  $\text{NULL}$  for all practical purposes, but it has type  $T^*$  for any/every  $T$ , and is not an integer value
		- Avoids funny edge cases (see C++ references for details)
		- Still can convert to/from integer  $0$  for tests, assignment, etc.
	- **Advice: prefer nullptr in C++11 code** 
		- Though  $\text{NULL}$  will also be around for a long, long time

## **new/delete**

- $\cdot$  To allocate on the heap using C++, you use the  $\mathrm{new}$ keyword instead of **malloc**() from stdlib.h
	- You can use new to allocate an object (*e.g.* new Point)
	- You can use new to allocate a primitive type (*e.g.* new int)
- To deallocate a heap‐allocated object or primitive, use the delete keyword instead of **free**() from stdlib.h
	- Don't mix and match!
		- *Never* **free**() something allocated with new
		- *Never* delete something allocated with **malloc**()
		- Careful if you're using a legacy C code library or module in C++

#### **new/delete Example**

```
int* AllocateInt(int x) {
  int* heapy_int =new int;
  *heapy int = x;
  return heapy_int;
}
```

```
Point* AllocatePoint(int x, int y) {
  Point* heapy pt = new Point(x, y);
  return heapy_pt;
}
```
#### heappoint.cc

```
#include "Point.h"
using namespace std;
... // definitions of AllocateInt() and AllocatePoint()
int main() {
 Point* x = AllocatePoint(1, 2);
  int^* y = AllocateInt(3);
  cout << "x's x coord: " << x->get x() << endl;
  cout << "y: " << y << ", *y: " << *y << endl;
  delete x;
  delete y;
  return EXIT_SUCCESS;
}
```
# **Dynamically Allocated Arrays**

- To dynamically allocate an array:
	- **Default initialize:**

type\* name = new type[size];

- To dynamically deallocate an array:
	- Use delete[] name; delete[] name;
	- It is an *incorrect* to use "delete name;" on an array
		- The compiler probably won't catch this, though (**!**) because it can't always tell if name\* was allocated with new type [size]; or new type;
			- Especially inside a function where a pointer parameter could point to a single item or an array and there's no way to tell which!
		- Result of wrong  $\text{delete}$  is undefined behavior

# **Arrays Example (primitive)**

arrays.cc

```
#include "Point.h"
int main() {
  int stack_int;
 int* heap int = new int;
 int* heap int init = new int(12);
  int stack_arr[3];
 int* heap arr = new int[3];
 int* heap arr init val = new int[3]();
 int* heap arr init lst = new int[3]{4, 5}; // C++11
  ...
  delete heap_int; //
  delete heap_int_init; //
 delete heap arr;
                    heap_arr; //
 delete[] heap_arr_init_val; //
  return EXIT_SUCCESS;
}
```
## **Arrays Example (class objects)**

arrays.cc

```
#include "Point.h"
int main() {
  ...
 Point stack pt(1, 2);Point* heap pt = new Point(1, 2);Point* heap pt arr err = new Point[2];
  Point* heap pt arr init lst = new Point[2]\{(1, 2), (3, 4)\};// C++11
  ...
  delete heap_pt;
  delete[] heap pt arr init lst;
  return EXIT_SUCCESS;
}
```
#### **malloc vs. new**

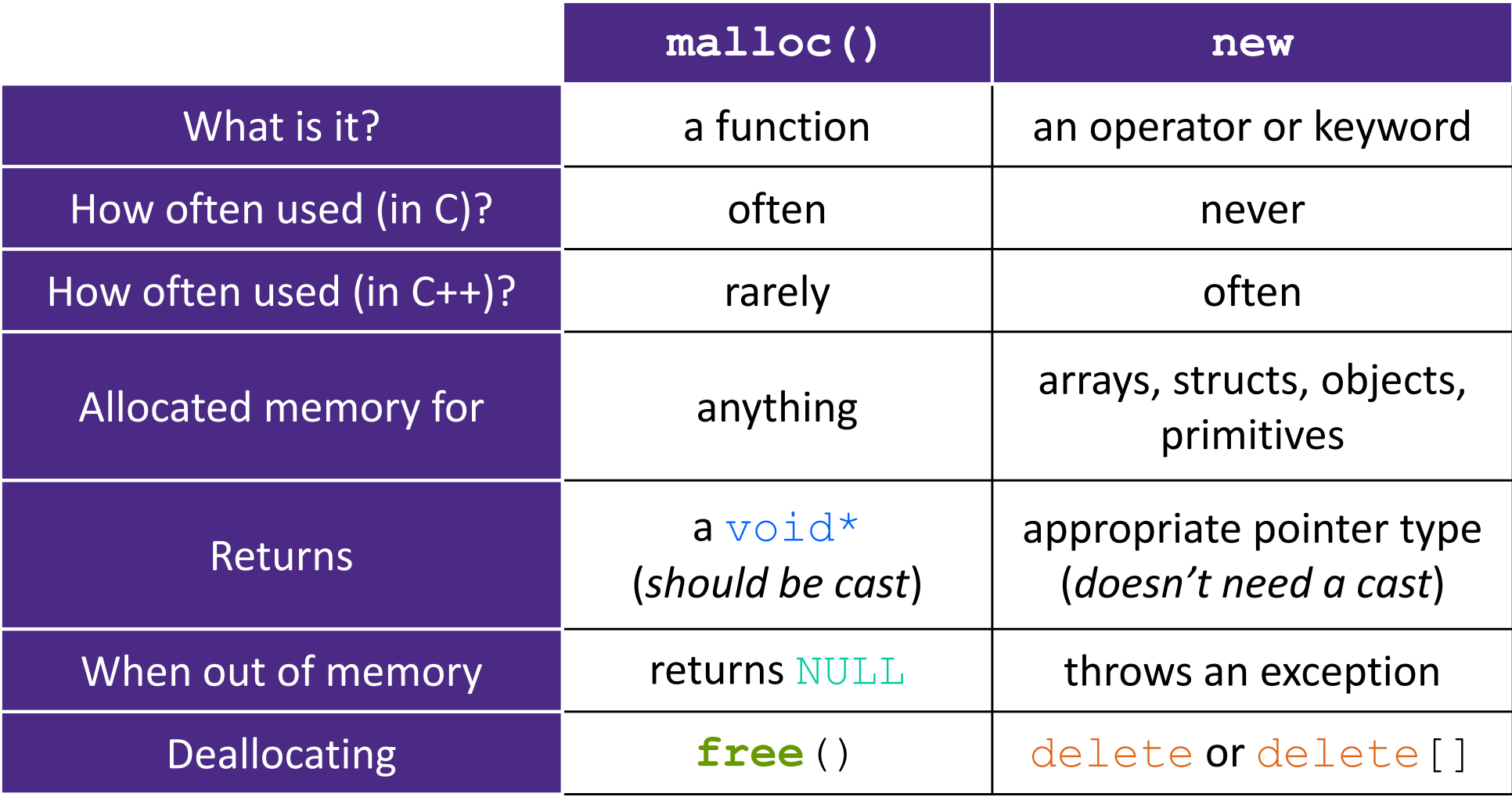

# **Dynamically Allocated Class Members**

- What will happen when we invoke **bar**()?
	- Vote at http://PollEv.com/justinh
	- **STATE**  If there is an error, how would you fix it?

- **A. Bad dereference**
- **B. Bad delete**
- **C. Memory leak**
- **D. "Works" fine**
- **E. We're lost…**

```
Foo::Foo(int val) { Init(val); }
Foo::~Foo() { delete foo ptr ; }
void Foo::Init(int val) {
   foo ptr = new int;
  *foo ptr = val;
}
Foo& Foo::operator=(const Foo& rhs) {
  delete foo_ptr_;
  Init(*(rhs.foo_ptr_));
  return *this; 
}
void bar() {
  Foo a(10);
  Foo b(20);
  a = a;}
```
## **Heap Member Example**

- Let's build a class to simulate some of the functionality of the C++ string
	- $\mathbb{R}^n$ Internal representation: c‐string to hold characters
- What might we want to implement in the class?

## **Str Class Walkthrough**

Str.h

```
#include <iostream>
using namespace std;
class Str {
public:
 Str(); // default ctor
 Str(const char* s); // c-string ctor
 Str(const Str& s); // copy ctor
 ~Str(); // dtor
  int length() const; // return length of string
  char* c_str() const; // return a copy of st_
  void append(const Str& s);
 Str& operator=(const Str& s); // string assignment
 friend std::ostream& operator<<(std::ostream& out, const Str& s);
private:
 char* st_; // c-string on heap (terminated by '\0')
}; // class Str
```
#### **Str::append**

- Complete the **append**() member function:
	- char\* **strcpy**(char\* dst, const char\* src);
	- char\* **strcat**(char\* dst, const char\* src);

```
#include <cstring>
#include "Str.h"
// append contents of s to the end of this string
void Str::append(const Str& s) {
}
```
### **Extra Exercise #1**

- Write a C++ function that:
	- Uses new to dynamically allocate an array of strings and uses delete[] to free it
	- Uses new to dynamically allocate an array of pointers to strings
		- Assign each entry of the array to a string allocated using  ${\rm new}$
	- **Cleans up before exiting** 
		- Use delete to delete each allocated string
		- Uses delete [ ] to delete the string pointer array
		- (whew!)